## **Table of Contents**

*[How to Enable Tearfree Mode \(and what is it?\)](#page-1-0)* ............................................................................ [2](#page-1-0)

## <span id="page-1-0"></span>**How to Enable Tearfree Mode (and what is it?)**

Tearfree is like a triple buffer for graphics. As the name implies, it's great at stopping tearing that's so annoying on my system.

It is NOT freesync, that is separate.

Enable it like this:

xrandr --output DisplayPort-1 --set TearFree on

Some games might go 5fps, in which case, disable it again, since games usually have their own buffer and vsync.

From: <https://wiki.tonytascioglu.com/> - **Tony Tascioglu Wiki**

Permanent link: **<https://wiki.tonytascioglu.com/scripts/display/tearfree>**

Last update: **2022-06-03 20:37**

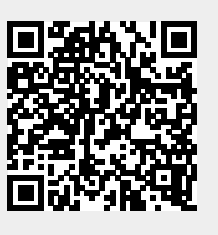